# Package 'mcMST'

March 13, 2023

<span id="page-0-0"></span>Title A Toolbox for the Multi-Criteria Minimum Spanning Tree Problem **Description** Algorithms to approximate the Pareto-front of multi-criteria minimum spanning tree problems. Version 1.1.1 Encoding UTF-8 Date 2023-03-13 Maintainer Jakob Bossek <j.bossek@gmail.com> License BSD\_2\_clause + file LICENSE URL <https://github.com/jakobbossek/mcMST> BugReports <https://github.com/jakobbossek/mcMST/issues> **Depends** BBmisc ( $> = 1.6$ ), ecr ( $> = 2.1.0$ ), grapherator **Imports** checkmate  $(>= 1.1)$ , gtools, ggplot2  $(>= 1.0.0)$ , vegan, qgraph, viridis, igraph **Suggests** test that  $(>= 0.9.1)$ , knitr, rmarkdown, gridExtra ByteCompile yes RoxygenNote 7.2.3 VignetteBuilder knitr NeedsCompilation no Author Jakob Bossek [aut, cre] Repository CRAN Date/Publication 2023-03-13 19:00:02 UTC

# R topics documented:

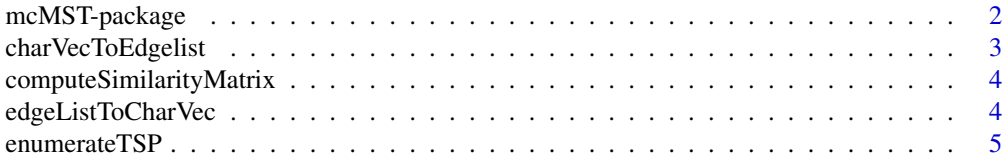

<span id="page-1-0"></span>![](_page_1_Picture_211.jpeg)

mcMST-package *mcMST: A Toolbox for the Multi-Criteria Minimum Spanning Tree Problem.*

#### Description

The mcMST package provides a set of algorithms to approximate the Pareto-optimal set/front of multi-criteria minimum spanning tree (mcMST) problems.

# Algorithms

Currently, the following algorithms are included:

- mcPrim A multi-criteria version of Prim's algorithm for the single-objective MST (see [1]).
- ZhouEmoa Evolutionary multi-objective algorithm operating on the Pruefer-encoding as proposed by Zhou and Gen [2].
- BGEmoa Evolutionary multi-objective algorithm operating on a direct edge list encoding. This algorithm applies a sub-tree based mutation operator as proposed by Bossek and Grimme [3].

<span id="page-2-0"></span>Exhaustive Enumeration A simple method to enumerate all Pareto-optimal solutions of a given combinatorial problem. This method is not limited to mcMST problems.

#### References

[1] Knowles, J. D., and Corne, D. W. 2001. A Comparison of Encodings and Algorithms for Multiobjective Minimum Spanning Tree Problems. In Proceedings of the 2001 Congress on Evolutionary Computation (Ieee Cat. No.01TH8546), 1:544–51 vol. 1. doi:10.1109/CEC.2001.934439.

[2] Zhou, G., and Gen, M. 1999. Genetic Algorithm Approach on Multi-Criteria Minimum Spanning Tree Problem. European Journal of Operational Research 114 (1): 141–52. doi:https://doi.org/10.1016/S0377- 2217(98)00016-2.

[3] Bossek, J., and Grimme, C. 2017. A Pareto-Beneficial Sub-Tree Mutation for the Multi-Criteria Minimum Spanning Tree Problem. In Proceedings of the 2017 IEEE Symposium Series on Computational Intelligence. (accepted)

<span id="page-2-1"></span>charVecToEdgelist *Convert characteristic vector to edge list.*

# **Description**

Convert characteristic vector to edge list.

#### Usage

charVecToEdgelist(charvec)

#### Arguments

charvec [integer] Characteristic vector.

#### Value

matrix Edge list.

#### See Also

Other transformation functions: [edgeListToCharVec\(](#page-3-1)), [nodelistToEdgelist\(](#page-20-1)), [permutationToCharVec\(](#page-21-1)), [permutationToEdgelist\(](#page-21-2)), [prueferToCharVec\(](#page-24-1)), [prueferToEdgeList\(](#page-24-2))

```
# here we generate a random Pruefer-code representing
# a random spanning tree of a graph with n = 10 nodes
pcode = sample(1:10, 8, replace = TRUE)#'
edgelist = charVecToEdgelist(prueferToCharVec(pcode))
```
<span id="page-3-0"></span>computeSimilarityMatrix

*Compute similarity matrix.*

# Description

Given a list of objects and a function which computes a similarity measure between two objects of the list, computeSimilarity returns a similarity matrix.

# Usage

```
computeSimilarityMatrix(set, sim.fun, ...)
```
# Arguments

![](_page_3_Picture_152.jpeg)

# Value

matrix(n, n)  $(n, n)$  matrix with n being the length of set.

<span id="page-3-1"></span>edgeListToCharVec *Convert edge list to characteristic vector.*

# Description

Convert edge list to characteristic vector.

# Usage

```
edgeListToCharVec(edgelist, n = NULL)
```
# Arguments

![](_page_3_Picture_153.jpeg)

# <span id="page-4-0"></span>enumerateTSP 5

### Value

integer Characteristic vector cv with  $cv[i] = 1$  if the i-th edge is in the tree.

#### See Also

```
Other transformation functions: charVecToEdgelist(), nodelistToEdgelist(), permutationToCharVec(),
permutationToEdgelist(), prueferToCharVec(), prueferToEdgeList()
```
# Examples

```
# first we generate a small edge list by hand
# (assume the given graph has n = 4 nodes)
edgelist = matrix(c(1, 2, 2, 4, 3, 4), ncol = 3)print(edgelist)
# next we transform the edge into
# a characteristic vector
cvec = edgeListToCharVec(edgelist, n = 4)
print(cvec)
```
enumerateTSP *Enumerate all solution candidates.*

#### Description

These functions enumerate all candidate solutions for a certain combinatorial optimization problem, e.g., all permutations for a TSP or all Pruefer-codes for a MST problem. Note that the output grows exponentially with the instance size n.

#### Usage

enumerateTSP(n)

enumerateMST(n)

#### Arguments

n [integer(1)] Instance size.

#### Value

matrix Each row contains a candidate solution.

# Examples

sols = enumerateTSP(4L) sols = enumerateMST(4L)

<span id="page-5-0"></span>

#### Description

The instance is composed of two symmetric weight matrices. The first weight is drawn independently at random from a  $\mathcal{R}[10, 100]$  distribution, the second one from a  $\mathcal{R}[10, 50]$  distribution (see references).

#### Usage

genRandomMCGP(n)

#### Arguments

n [integer(1)] Instance size, i.e., number of nodes.

### Value

[grapherator](#page-0-0) Graph.

### Note

This is a simple wrapper around the much more flexible graph generation system in package **gra**pherator.

#### References

Zhou, G. and Gen, M. Genetic Algorithm Approach on Multi-Criteria Minimum Spanning Tree Problem. In: European Journal of Operational Research (1999).

Knowles, JD & Corne, DW 2001, A comparison of encodings and algorithms for multiobjective minimum spanning tree problems. in Proceedings of the IEEE Conference on Evolutionary Computation, ICEC|Proc IEEE Conf Evol Comput Proc ICEC. vol. 1, Institute of Electrical and Electronics Engineers , pp. 544-551, Congress on Evolutionary Computation 2001, Soul, 1 July.

```
g = genRandomMCGP(10L)
## Not run:
pl = grapherator::plot(g)
## End(Not run)
```
<span id="page-6-0"></span>genRandomSpanningTree *Generate a random spanning tree.*

# Description

Generate a random spanning tree of a graph given the number of nodes of the problem instance.

# Usage

```
genRandomSpanningTree(n, type = "pruefer")
```
# Arguments

![](_page_6_Picture_114.jpeg)

# Value

integer | matrix(2, n) Return type depends on type.

# Examples

```
genRandomSpanningTree(10)
genRandomSpanningTree(10, type = "edgelist")
```
genRandomSpanningTrees

*Generate a set of random spanning trees.*

# Description

Generate a set of random spanning trees of a graph given the number of nodes of the problem instance.

# Usage

```
genRandomSpanningTrees(m, n, type = "pruefer", simplify = TRUE)
```
# <span id="page-7-0"></span>Arguments

![](_page_7_Picture_177.jpeg)

# Value

list  $|$  matrix Result type depends on simplify and type.

# Examples

```
genRandomSpanningTrees(3, 10)
genRandomSpanningTrees(3, 10, simplify = FALSE)
genRandomSpanningTrees(3, 10, type = "edgelist")
```
getCommonSubtrees *Get common subtrees of two trees.*

# Description

Given two spanning trees, the function returns the subtrees of the intersection of these.

# Usage

```
getCommonSubtrees(x, y, n = NULL)
```
# Arguments

![](_page_7_Picture_178.jpeg)

# Value

list List of matrizes. Each matrix contains the edges of one connected subtree.

# <span id="page-8-0"></span>getExactFront 9

# Examples

```
# assume we have a graph with n = 10 nodes
n.nodes = 10# we define two trees (matrices with colwise edges)
stree1 = matrix(c(1, 2, 1, 3, 2, 4, 5, 6, 6, 7), byrow = FALSE, nrow = 2)stree2 = matrix(c(1, 3, 1, 2, 2, 4, 5, 8, 6, 7), byrow = FALSE, nrow = 2)
# ... and compute all common subtrees
subtrees = getCommonSubtrees(stree1, stree2, n = 10)
```
getExactFront *Enumerate all Pareto-optimal solutions.*

#### Description

Function which expects a problem instance of a combinatorial optimization problem (e.g., MST), a multi-objective function and a solution enumerator, i.e., a function which enumerates all possible solutions (e.g., all Pruefer codes in case of a MST problem) and determines both the Pareto front and Pareto set by exhaustive enumeration.

#### Usage

getExactFront(instance, obj.fun, enumerator.fun, n.objectives, simplify = TRUE)

#### Arguments

![](_page_8_Picture_170.jpeg)

#### Value

list List with elements pareto.set (matrix of Pareto-optimal solutions) and pareto.front (matrix of corresponding weight vectors).

#### <span id="page-9-0"></span>Note

This method exhaustively enumerates all possible solutions of a given multi-objective combinatorial optimization problem. Thus, it is limited to small input size due to combinatorial explosion.

# Examples

```
# here we enumerate all Pareto-optimal solutions of a bi-objective mcMST problem
# we use the Pruefer-code enumerator. Thus, we need to define an objective
# function, which is able to handle this type of endcoding
objfunMCMST = function(pcode, instance) {
  getWeight(instance, prueferToEdgeList(pcode))
}
# next we generate a random bi-objective graph
g = genRandomMCGP(5L)
# ... and finally compute the exact front of g
res = getExactFront(g, obj.fun = objfunMCMST, enumerator.fun = enumerateMST, n.objectives = 2L)
## Not run:
plot(res$pareto.front)
## End(Not run)
```
getExtremeSolutions *Compute extreme spanning trees of bi-criteria graph problem.*

# Description

Internally [mcMSTPrim](#page-15-1) is called with weights set accordingly.

#### Usage

getExtremeSolutions(graph)

#### Arguments

graph [[grapherator](#page-0-0)] Graph.

#### Value

 $matrix(2, 2)$  The i-th column contains the objective vector of the extreme i-th extreme solution

<span id="page-10-0"></span>getNumberOfSpanningTrees

*Compute number of spanning trees of a graph*

# Description

Makes use of Kirchhoff's matrix tree theorem to compute the number of spanning trees of a given graph in polynomial time.

#### Usage

getNumberOfSpanningTrees(graph)

#### Arguments

graph [[grapherator](#page-0-0)] Graph.

Value

integer(1)

# Examples

```
# generate complete graph
g = genRandomMCGP(10)
# this is equal to 10^8 (Cayley's theorem)
getNumberOfSpanningTrees(g)
```
getRandomSpanningTree *Generate random spanning tree.*

# Description

Given a [grapherator](#page-0-0) object this function returns a random spanning tree. The tree generation process is a simple heuristic: A random weight from a  $U(0, 1)$ -distribution is assigned to each edge of the graph. Next, a spanning tree is computed by [spantree](#page-0-0).

#### Usage

getRandomSpanningTree(graph)

#### Arguments

graph [[grapherator](#page-0-0)] Graph.

# <span id="page-11-0"></span>Value

matrix Edge list of spanning tree edges.

#### Note

Most likely this heuristic does not produce each spanning tree with equal probability.

#### Examples

```
g = genRandomMCGP(10L)
stree = getRandomSpanningTree(g)
```
getWeight *Get the overall costs/weight of a subgraph given its edgelist.*

#### Description

Get the overall costs/weight of a subgraph given its edgelist.

# Usage

```
getWeight(graph, edgelist, obj.types = NULL)
```
# Arguments

![](_page_11_Picture_130.jpeg)

# Value

numeric(2) Weight vector.

```
# generate a random bi-objective graph
g = genRandomMCGP(5)
# generate a random Pruefer code, i.e., a random spanning tree of g
pcode = sample(1:5, 3, replace = TRUE)getWeight(g, prueferToEdgeList(pcode))
getWeight(g, prueferToEdgeList(pcode), obj.types = "bottleneck")
```
<span id="page-12-1"></span><span id="page-12-0"></span>

# Description

Evolutionary multi-objective algorithm to solve the multi-objective minimum spanning tree problem. The algorithm relies to mutation only to generate offspring. The package contains the subgraph mutator (see [mutSubgraphMST](#page-18-1)) or a simple one-edge exchange mutator (see [mutEdgeExchange](#page-16-1)). Of course, the user may use any custom mutator which operators on edge lists as well (see [makeMutator](#page-0-0)).

# Usage

```
mcMSTEmoaBG(
  instance,
  mu,
  lambda = mu,mut = NULL,selMating = NULL,
  selSurvival = ecr::selNondom,
  ref.point = NULL,
 max.iter = 100L,...
)
```
# Arguments

![](_page_12_Picture_216.jpeg)

# <span id="page-13-0"></span>14 mcMSTEmoaZhou

... [any] Further parameters passed to mutator.

# Value

[ecr\\_result](#page-0-0) List of type [ecr\\_result](#page-0-0) with the following components:

task The ecr\_optimization\_task.

log Logger object.

pareto.idx Indizes of the non-dominated solutions in the last population.

pareto.front (n x d) matrix of the approximated non-dominated front where n is the number of non-dominated points and d is the number of objectives.

pareto.set Matrix of decision space values resulting with objective values given in pareto.front.

last.population Last population.

message Character string describing the reason of termination.

#### References

Bossek, J., and Grimme, C. A Pareto-Beneficial Sub-Tree Mutation for the Multi-Criteria Minimum Spanning Tree Problem. In Proceedings of the 2017 IEEE Symposium Series on Computational Intelligence (2017). (accepted)

#### See Also

Mutators [mutSubgraphMST](#page-18-1) and [mutEdgeExchange](#page-16-1) Other mcMST EMOAs: [mcMSTEmoaZhou\(](#page-13-1)) Other mcMST algorithms: [mcMSTEmoaZhou\(](#page-13-1)), [mcMSTPrim\(](#page-15-1))

#### Examples

```
inst = genRandomMCGP(10)
res = mcMSTEmoaBG(inst, mu = 20L, max.iter = 100L)
print(res$pareto.front)
print(tail(getStatistics(res$log)))
```
<span id="page-13-1"></span>

mcMSTEmoaZhou *Pruefer-EMOA for the multi-objective MST problem.*

#### **Description**

Evolutionary multi-objective algorithm to solve the multi-objective minimum spanning tree problem. The algorithm adopts the so-called Pruefer-number as the encoding for spanning trees. A Pruefer-number for a graph with nodes  $V = \{1, \ldots, n\}$  is a sequence of  $n - 2$  numbers from V. Cayleys theorem states, that a complete graph width n nodes has exactly  $n^{n-2}$  spanning trees. The algorithm uses mutation only: each component of an individual is replaced uniformly at random with another node number from the node set.

# <span id="page-14-0"></span>mcMSTEmoaZhou 15

# Usage

```
mcMSTEmoaZhou(
  instance,
 mu,
  lambda = mu,mut = mutUniformPruefer,
  selMating = ecr::selSimple,
  selSurvival = ecr::selNondom,
  ref.point = NULL,
 max.iter = 100L
\mathcal{L}
```
# Arguments

![](_page_14_Picture_242.jpeg)

#### Value

[ecr\\_result](#page-0-0) List of type [ecr\\_result](#page-0-0) with the following components:

task The ecr\_optimization\_task.

log Logger object.

pareto.idx Indizes of the non-dominated solutions in the last population.

pareto.front (n x d) matrix of the approximated non-dominated front where n is the number of non-dominated points and d is the number of objectives.

<span id="page-15-0"></span>pareto.set Matrix of decision space values resulting with objective values given in pareto.front. last.population Last population.

message Character string describing the reason of termination.

#### References

Zhou, G. and Gen, M. Genetic Algorithm Approach on Multi-Criteria Minimum Spanning Tree Problem. In: European Journal of Operational Research (1999).

#### See Also

Mutator [mutUniformPruefer](#page-19-1) Other mcMST EMOAs: [mcMSTEmoaBG\(](#page-12-1)) Other mcMST algorithms: [mcMSTEmoaBG\(](#page-12-1)), [mcMSTPrim\(](#page-15-1))

<span id="page-15-1"></span>mcMSTPrim *Multi-Objective Prim algorithm.*

# **Description**

Approximates the Pareto-optimal mcMST front of a multi-objective graph problem by iteratively applying Prim's algorithm for the single-objective MST problem to a scalarized version of the problem. I.e., the weight vector  $(w_1, w_2)$  of an edge  $(i, j)$  is substituted with a weighted sum  $\lambda_i w_1 + (1 - \lambda_i) w_2$  for different weights  $\lambda_i \in [0, 1]$ .

#### Usage

```
mcMSTPrim(instance, n.lambdas = NULL, lambdas = NULL)
```
# Arguments

![](_page_15_Picture_215.jpeg)

#### Value

list List with component pareto.front.

#### Note

Note that this procedure can only find socalled supported efficient solutions, i.e., solutions on the convex hull of the Pareto-optimal front.

# <span id="page-16-0"></span>mutEdgeExchange 17

# References

J. D. Knowles and D. W. Corne, "A comparison of encodings and algorithms for multiobjective minimum spanning tree problems," in Proceedings of the 2001 Congress on Evolutionary Computation (IEEE Cat. No.01TH8546), vol. 1, 2001, pp. 544–551 vol. 1.

#### See Also

Other mcMST algorithms: [mcMSTEmoaBG\(](#page-12-1)), [mcMSTEmoaZhou\(](#page-13-1))

#### Examples

```
g = genRandomMCGP(30)
res = mcMSTPrim(g, n.lambdas = 50)
print(res$pareto.front)
```
<span id="page-16-1"></span>![](_page_16_Picture_162.jpeg)

#### Description

Each edge is replaced with another feasible edge with probability p. By default  $p = 1/m$  where m is the number of edges, i.e., in expectation one edge is replaced. The operators maintains the spanning tree property, i.e., the resulting edge list is indeed the edge list of a spanning tree.

#### Usage

 $mutEdgeExchange(int, p = 1/ncol(int), instance = NULL)$ 

#### Arguments

![](_page_16_Picture_163.jpeg)

#### Value

matrix(2, m) Mutated edge list.

# See Also

Evolutionary multi-objective algorithm [mcMSTEmoaBG](#page-12-1)

Other mcMST EMOA mutators: [mutKEdgeExchange\(](#page-17-1)), [mutSubforestMST\(](#page-17-2)), [mutSubgraphMST\(](#page-18-1)), [mutUniformPruefer\(](#page-19-1))

<span id="page-17-1"></span><span id="page-17-0"></span>

### Description

Let m be the number of spanning tree edges. Then, the operator selects  $1 \leq k \leq m$  edges randomly and replaces each of the  $k$  edges with another feasible edge.

#### Usage

mutKEdgeExchange(ind, k = 1L, instance = NULL)

#### Arguments

![](_page_17_Picture_155.jpeg)

#### See Also

Evolutionary multi-objective algorithm [mcMSTEmoaBG](#page-12-1)

Other mcMST EMOA mutators: [mutEdgeExchange\(](#page-16-1)), [mutSubforestMST\(](#page-17-2)), [mutSubgraphMST\(](#page-18-1)), [mutUniformPruefer\(](#page-19-1))

<span id="page-17-2"></span>mutSubforestMST *Forest-mutator for edge list representation.*

# Description

mutForestMST drops k edges randomly. In consequence the tree is decomposed into k+1 subtrees (forest). Now the operator reconnects the subtrees by constructing a minimum spanning tree between the components.

#### Usage

```
mutSubforestMST(ind, sigma = ncol(ind), scalarize = FALSE, instance = NULL)
```
# <span id="page-18-0"></span>mutSubgraphMST 19

# Arguments

![](_page_18_Picture_199.jpeg)

# Value

matrix(2, m) Mutated edge list.

# See Also

Evolutionary multi-objective algorithm [mcMSTEmoaBG](#page-12-1)

Other mcMST EMOA mutators: [mutEdgeExchange\(](#page-16-1)), [mutKEdgeExchange\(](#page-17-1)), [mutSubgraphMST\(](#page-18-1)), [mutUniformPruefer\(](#page-19-1))

<span id="page-18-1"></span>mutSubgraphMST *Subgraph-mutator for edge list representation.*

# Description

mutSubgraphMST selects a random edge  $e = (u, v)$  and traverses the tree starting form u and v respectively until a connected subtree of at most sigma edges is selected. Then the subtree is replaced with the optimal spanning subtree regarding one of the objectives with equal probability.

# Usage

```
mutSubgraphMST(
  ind,
  sigma = floor(ncol(ind)/2),
  scalarize = FALSE,
  instance = NULL
\mathcal{E}
```
# <span id="page-19-0"></span>Arguments

![](_page_19_Picture_213.jpeg)

# Value

matrix(2, m) Mutated edge list.

#### See Also

Evolutionary multi-objective algorithm [mcMSTEmoaBG](#page-12-1)

Other mcMST EMOA mutators: [mutEdgeExchange\(](#page-16-1)), [mutKEdgeExchange\(](#page-17-1)), [mutSubforestMST\(](#page-17-2)), [mutUniformPruefer\(](#page-19-1))

<span id="page-19-1"></span>mutUniformPruefer *Uniform mutation for Pruefer code representation.*

# Description

mutUniformPruefer replaces each component of a Pruefer code of length n - 2 with probability p with a random node number between 1 and n.

# Usage

```
mutUniformPruefer(ind, p = 1/length(ind))
```
# Arguments

![](_page_19_Picture_214.jpeg)

# Value

integer Mutated Pruefer code.

# <span id="page-20-0"></span>See Also

Evolutionary multi-objective algorithm [mcMSTEmoaZhou](#page-13-1)

Other mcMST EMOA mutators: [mutEdgeExchange\(](#page-16-1)), [mutKEdgeExchange\(](#page-17-1)), [mutSubforestMST\(](#page-17-2)), [mutSubgraphMST\(](#page-18-1))

<span id="page-20-1"></span>nodelistToEdgelist *Convert sequence of nodes to edge list.*

# Description

Convert sequence of nodes to edge list.

# Usage

```
nodelistToEdgelist(nodelist)
```
# Arguments

```
nodelist [integer]
              Sequence of nodes.
```
# Value

matrix Edge list.

# See Also

```
Other transformation functions: charVecToEdgelist(), edgeListToCharVec(), permutationToCharVec(),
permutationToEdgelist(), prueferToCharVec(), prueferToEdgeList()
```

```
# first generate a random permutation, e.g., representing
# a roundtrip tour in a graph
nodelist = sample(1:8)
# now convert into an edge list
nodelistToEdgelist(nodelist)
```
<span id="page-21-1"></span><span id="page-21-0"></span>permutationToCharVec *Convert permutation to characteristic vector.*

# Description

Convert permutation to characteristic vector.

#### Usage

```
permutationToCharVec(perm, n)
```
# Arguments

![](_page_21_Picture_143.jpeg)

#### Value

integer Characteristic vector cv with  $cv[i] = 1$  if the i-th edge is in the tree.

#### See Also

Other transformation functions: [charVecToEdgelist\(](#page-2-1)), [edgeListToCharVec\(](#page-3-1)), [nodelistToEdgelist\(](#page-20-1)), [permutationToEdgelist\(](#page-21-2)), [prueferToCharVec\(](#page-24-1)), [prueferToEdgeList\(](#page-24-2))

# Examples

```
# first generate a random permutation, e.g., representing
# a roundtrip tour in a graph
perm = sample(1:10)
print(perm)
# now convert into an edge list
permutationToCharVec(perm, n = 10)
```
<span id="page-21-2"></span>permutationToEdgelist *Convert permutation to edge list.*

# Description

Convert permutation to edge list.

#### Usage

permutationToEdgelist(perm)

# <span id="page-22-0"></span>plotEdgeFrequency 23

#### Arguments

perm [integer] Permutation of nodes, e.g., solution of a TSP.

# Value

matrix(2, length(perm)) Edge list.

#### See Also

Other transformation functions: [charVecToEdgelist\(](#page-2-1)), [edgeListToCharVec\(](#page-3-1)), [nodelistToEdgelist\(](#page-20-1)), [permutationToCharVec\(](#page-21-1)), [prueferToCharVec\(](#page-24-1)), [prueferToEdgeList\(](#page-24-2))

# Examples

```
# first generate a random permutation, e.g., representing
# a roundtrip tour in a graph
perm = sample(1:10)print(perm)
# now convert into an edge list
permutationToEdgelist(perm)
```
<span id="page-22-1"></span>plotEdgeFrequency *Visualization of edge frequency among solution set.*

#### Description

Given a list of graphs and a list of solutions (encoded as edge lists) for each graph the function generates each one plot. This is a 2D-scatterplot of edge weights of the graph. Size and colour of each point indicate the number of solutions the edge is part of.

# Usage

plotEdgeFrequency(graphs, approx.sets, facet.args = list(), names = NULL)

# Arguments

![](_page_22_Picture_179.jpeg)

#### Value

#### [ggplot](#page-0-0)

#### See Also

Other result visualization: [plotEdges\(](#page-23-1))

# Examples

```
g = genRandomMCGP(50L)
res = mcMSTEmoaBG(mu = 10L, max.iter = 50, instance = g, scalarize = TRUE)
## Not run:
plotEdgeFrequency(list(g), list(res$pareto.set))
```
## End(Not run)

<span id="page-23-1"></span>plotEdges *Visualize edges common to several solutions.*

# Description

Given a list of characteristic vectors (graphs) the function plots an embedding of the nodes in the Euclidean plane and depicts an edge if and only if it is contained in at least one of the graphs. The edge thickness indicates the number of graphs the edge is part of.

# Usage

 $plotEdges(x, n = NULL, normalize = TRUE, ...)$ 

# Arguments

![](_page_23_Picture_152.jpeg)

# Value

Nothing

# See Also

Other result visualization: [plotEdgeFrequency\(](#page-22-1))

<span id="page-23-0"></span>

<span id="page-24-1"></span><span id="page-24-0"></span>prueferToCharVec *Convert Pruefer code to characteristic vector.*

#### Description

Convert Pruefer code to characteristic vector.

#### Usage

```
prueferToCharVec(pcode)
```
# Arguments

pcode [integer] Pruefer code encoding a minimum spanning tree.

# Value

integer Characteristic vector cv with  $cv[i] = 1$  if the i-th edge is in the tree.

#### See Also

Other transformation functions: [charVecToEdgelist\(](#page-2-1)), [edgeListToCharVec\(](#page-3-1)), [nodelistToEdgelist\(](#page-20-1)), [permutationToCharVec\(](#page-21-1)), [permutationToEdgelist\(](#page-21-2)), [prueferToEdgeList\(](#page-24-2))

#### Examples

```
# here we generate a random Pruefer-code representing
# a random spanning tree of a graph with n = 10 nodes
pcode = sample(1:10, 8, replace = TRUE)print(pcode)
print(prueferToCharVec(pcode))
```
<span id="page-24-2"></span>prueferToEdgeList *Convert Pruefer code to edge list.*

# Description

Convert Pruefer code to edge list.

#### Usage

```
prueferToEdgeList(pcode)
```
#### Arguments

pcode [integer] Pruefer code encoding a minimum spanning tree.

# Value

```
matrix(2, length(pcode) + 1) Edge list.
```
# See Also

```
Other transformation functions: charVecToEdgelist(), edgeListToCharVec(), nodelistToEdgelist(),
permutationToCharVec(), permutationToEdgelist(), prueferToCharVec()
```
#### Examples

```
# here we generate a random Pruefer-code representing
# a random spanning tree of a graph with n = 10 nodes
pcode = sample(1:10, 8, replace = TRUE)print(pcode)
edgelist = prueferToEdgeList(pcode)
print(edgelist)
```
sampleWeights *Sample weights*

#### Description

Sample random weights  $\lambda_1, \dots, \lambda_n$ ,  $\sum_{i=1}^n \lambda_i = 1$  for weighted-sum scalarization.

#### Usage

sampleWeights(n)

#### Arguments

n [integer(1)] Number of weights to sample.

# Value

```
numeric Weight vector.
```

```
sampleWeights(2)
```

```
weights = replicate(10, sampleWeights(3L))
colSums(weights)
```
<span id="page-25-0"></span>

# <span id="page-26-0"></span>Description

Given a list of weight matrizes weight.mats and a vector of numeric weights, the function returns a single weight matrix. Each component of the resulting matrix is the weighted sum of the corresponding components of the weight matrizes passed.

#### Usage

scalarizeWeights(weight.mats, lambdas)

#### Arguments

![](_page_26_Picture_110.jpeg)

#### Value

matrix

similarity\_metrics *Metrics for spanning tree comparisson.*

# Description

Functions which expect two (spanning) trees and return a measure of similiarity between those. Function getNumberOfCommonEdges returns the (normalized) number of shared edges and function getSizeOfLargestCommonSubtree returns the (normalized) size of the largest connected subtree which is located in both trees.

#### Usage

```
getNumberOfCommonEdges(x, y, n = NULL, normalize = TRUE)
getSizeOfLargestCommonSubtree(x, y, n = NULL, normalize = TRUE)
```
# Arguments

![](_page_27_Picture_114.jpeg)

# Value

numeric(1) Measure

```
# Here we generate two random spanning trees of a complete
# graph with 10 nodes
set.seed(1)
st1 = prueferToEdgeList(sample(1:10, size = 8, replace = TRUE))
st2 = prueferToEdgeList(sample(1:10, size = 8, replace = TRUE))
# Now check the number of common edges
NCE = getNumberOfCommonEdges(st1, st2)
# And the size of the largest common subtree
SLS = getSizeOfLargestCommonSubtree(st1, st2)
```
# <span id="page-28-0"></span>**Index**

∗ mcMST EMOA mutators mutEdgeExchange, [17](#page-16-0) mutKEdgeExchange, [18](#page-17-0) mutSubforestMST, [18](#page-17-0) mutSubgraphMST, [19](#page-18-0) mutUniformPruefer, [20](#page-19-0) ∗ mcMST EMOAs mcMSTEmoaBG, [13](#page-12-0) mcMSTEmoaZhou, [14](#page-13-0) ∗ mcMST algorithms mcMSTEmoaBG, [13](#page-12-0) mcMSTEmoaZhou, [14](#page-13-0) mcMSTPrim, [16](#page-15-0) ∗ result visualization plotEdgeFrequency, [23](#page-22-0) plotEdges, [24](#page-23-0) ∗ transformation functions charVecToEdgelist, [3](#page-2-0) edgeListToCharVec, [4](#page-3-0) nodelistToEdgelist, [21](#page-20-0) permutationToCharVec, [22](#page-21-0) permutationToEdgelist, [22](#page-21-0) prueferToCharVec, [25](#page-24-0) prueferToEdgeList, [25](#page-24-0)

charVecToEdgelist, [3,](#page-2-0) *[5](#page-4-0)*, *[21–](#page-20-0)[23](#page-22-0)*, *[25,](#page-24-0) [26](#page-25-0)* computeSimilarityMatrix, [4](#page-3-0)

ecr\_result, *[14,](#page-13-0) [15](#page-14-0)* edgeListToCharVec, *[3](#page-2-0)*, [4,](#page-3-0) *[21–](#page-20-0)[23](#page-22-0)*, *[25,](#page-24-0) [26](#page-25-0)* enumerateMST *(*enumerateTSP*)*, [5](#page-4-0) enumerateTSP, [5](#page-4-0)

facet\_wrap, *[23](#page-22-0)*

genRandomMCGP, [6](#page-5-0) genRandomSpanningTree, [7](#page-6-0) genRandomSpanningTrees, [7](#page-6-0) getCommonSubtrees, [8](#page-7-0) getExactFront, [9](#page-8-0)

getExtremeSolutions, [10](#page-9-0) getNumberOfCommonEdges *(*similarity\_metrics*)*, [27](#page-26-0) getNumberOfSpanningTrees, [11](#page-10-0) getRandomSpanningTree, [11](#page-10-0) getSizeOfLargestCommonSubtree *(*similarity\_metrics*)*, [27](#page-26-0) getWeight, [12](#page-11-0) ggplot, *[24](#page-23-0)* grapherator, *[6](#page-5-0)*, *[10](#page-9-0)[–13](#page-12-0)*, *[15](#page-14-0)[–20](#page-19-0)*, *[23](#page-22-0)*

makeMutator, *[13](#page-12-0)* mcMST-package, [2](#page-1-0) mcMSTEmoaBG, [13,](#page-12-0) *[16](#page-15-0)[–20](#page-19-0)* mcMSTEmoaZhou, *[14](#page-13-0)*, [14,](#page-13-0) *[17](#page-16-0)*, *[21](#page-20-0)* mcMSTPrim, *[10](#page-9-0)*, *[14](#page-13-0)*, *[16](#page-15-0)*, [16](#page-15-0) mutEdgeExchange, *[13,](#page-12-0) [14](#page-13-0)*, [17,](#page-16-0) *[18](#page-17-0)[–21](#page-20-0)* mutKEdgeExchange, *[17](#page-16-0)*, [18,](#page-17-0) *[19](#page-18-0)[–21](#page-20-0)* mutSubforestMST, *[17,](#page-16-0) [18](#page-17-0)*, [18,](#page-17-0) *[20,](#page-19-0) [21](#page-20-0)* mutSubgraphMST, *[13,](#page-12-0) [14](#page-13-0)*, *[17](#page-16-0)[–19](#page-18-0)*, [19,](#page-18-0) *[21](#page-20-0)* mutUniformPruefer, *[15](#page-14-0)[–20](#page-19-0)*, [20](#page-19-0)

nodelistToEdgelist, *[3](#page-2-0)*, *[5](#page-4-0)*, [21,](#page-20-0) *[22,](#page-21-0) [23](#page-22-0)*, *[25,](#page-24-0) [26](#page-25-0)* permutationToCharVec, *[3](#page-2-0)*, *[5](#page-4-0)*, *[21](#page-20-0)*, [22,](#page-21-0) *[23](#page-22-0)*, *[25,](#page-24-0) [26](#page-25-0)* permutationToEdgelist, *[3](#page-2-0)*, *[5](#page-4-0)*, *[21,](#page-20-0) [22](#page-21-0)*, [22,](#page-21-0) *[25,](#page-24-0) [26](#page-25-0)* plotEdgeFrequency, [23,](#page-22-0) *[24](#page-23-0)* plotEdges, *[24](#page-23-0)*, [24](#page-23-0) prueferToCharVec, *[3](#page-2-0)*, *[5](#page-4-0)*, *[21](#page-20-0)[–23](#page-22-0)*, [25,](#page-24-0) *[26](#page-25-0)* prueferToEdgeList, *[3](#page-2-0)*, *[5](#page-4-0)*, *[21](#page-20-0)[–23](#page-22-0)*, *[25](#page-24-0)*, [25](#page-24-0)

qgraph, *[24](#page-23-0)*

sampleWeights, [26](#page-25-0) scalarizeWeights, [27](#page-26-0) selSimple, *[13](#page-12-0)*, *[15](#page-14-0)* similarity\_metrics, [27](#page-26-0) spantree, *[11](#page-10-0)*